# **validclust Documentation**

*Release 0.1.1*

**Christopher Baker**

**Jul 14, 2021**

#### Contents:

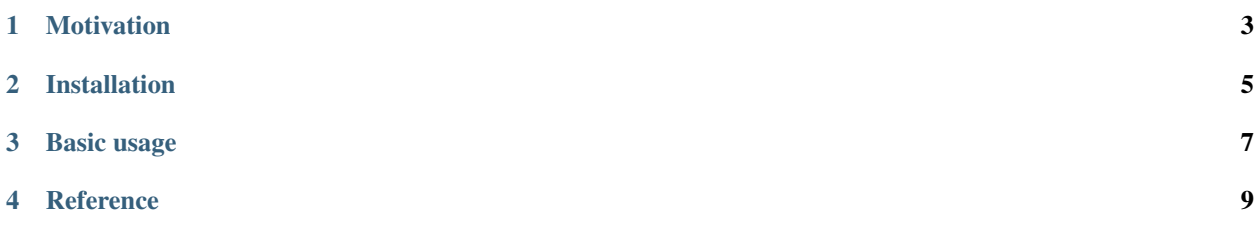

Validate clustering results

#### Motivation

<span id="page-6-0"></span>Clustering algorithms often require that the analyst specify the number of clusters that exist in the data, a parameter commonly known as  $k$ . One approach to determining an appropriate value for  $k$  is to cluster the data using a range of values for k, then evaluate the quality of the resulting clusterings using a cluster validity index (CVI). The value of k that results in the best partitioning of the data according to the CVI is then chosen. validclust handles this process for the analyst, making it very easy to quickly determine an optimal value for k.

#### Installation

<span id="page-8-0"></span>You can get the stable version from PyPI:

pip install validclust

Or the development version from GitHub:

pip install git+https://github.com/crew102/validclust.git

#### Basic usage

<span id="page-10-0"></span>Load libraries.

```
import matplotlib.pyplot as plt
from sklearn.datasets import make_blobs
from validclust import ValidClust
```
Create some synthetic data. The data will be clustered around 4 centers.

data,  $=$  = make\_blobs(n\_samples=500, centers=4, n\_features=5, random\_state=0)

Use ValidClust to determine the optimal number of clusters. The code below will partition the data into 2-7 clusters using two different clustering algorithms, then calculate various CVIs across the results.

```
vclust = ValidClust(
  k=list(range(2, 8)),
  methods=['hierarchical', 'kmeans']
)
cvi_vals = vclust.fit_predict(data)
print(cvi_vals)
\#> 3 4 5 \
#> method index
#> hierarchical silhouette 0.645563 0.633970 0.747064 0.583724
#> calinski 1007.397799 1399.552836 3611.526187 2832.925655
#> davies 0.446861 0.567859 0.361996 1.025296
#> dunn 0.727255 0.475745 0.711415 0.109312
#> kmeans silhouette 0.645563 0.633970 0.747064 0.602562
#> calinski 1007.397799 1399.552836 3611.526187 2845.143428
#> davies 0.446861 0.567859 0.361996 0.988223
#> dunn 0.727255 0.475745 0.711415 0.115113
#>
#> 6 7
#> method index
#> hierarchical silhouette 0.435456 0.289567
#> calinski 2371.222506 2055.323553
```
(continues on next page)

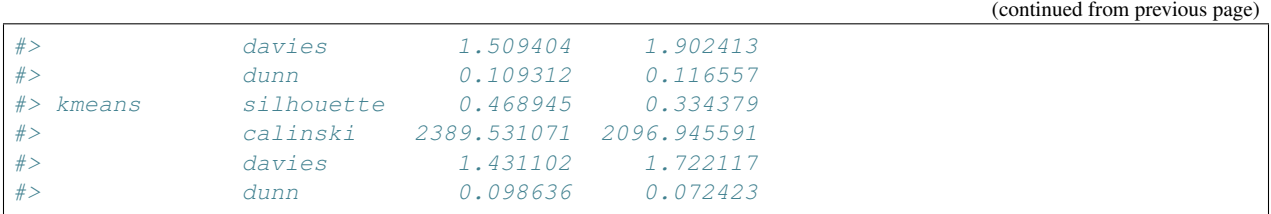

It's hard to see what the optimal value of k is from the raw CVI values shown above. Not all of the CVIs are on a 0-1 scale, and lower scores are actually associated with better clusterings for some of the indices. ValidClust's plot() method solves this problem by first normalizing the CVIs and then displaying the results in a heatmap.

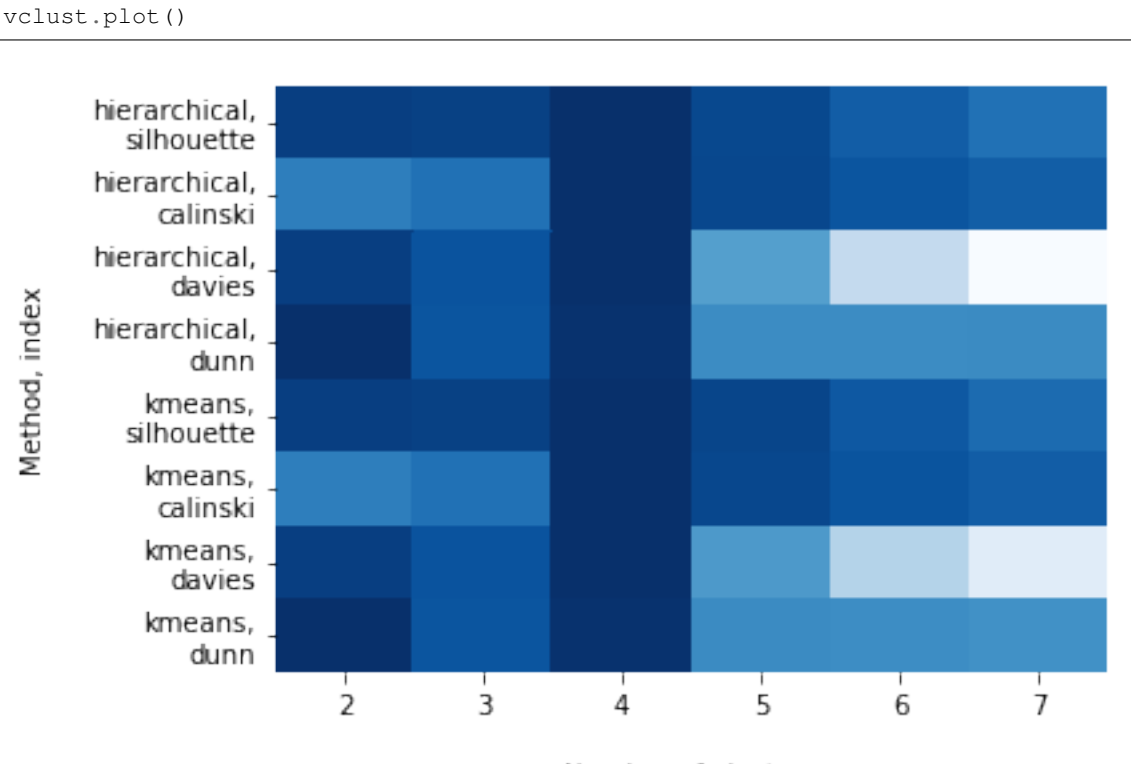

Number of clusters

For each row in the above grid (i.e., for each clustering method/CVI pair), darker cells are associated with higherquality clusterings. From this plot we can see that each method/index pair seems to be pointing to 4 as being an optimal value for k.

Reference

- <span id="page-12-0"></span>• Modules
- Full index